# **Infrastructure & Go**

Jessie Frazelle [@frazelledazzell](https://twitter.com/frazelledazzell) Qcon London: March 5<sup>th</sup>, 2015

# **Outline**

- Shortest ever intro to Docker
- Why is Docker written in Go?
- Go, the bad parts
- Cool infra tools we use in Go

## **What is Docker?**

#### Docker is a runtime for containers.

#### *Whoa what's a container?*

A container is a concept made from linux namespaces, cgroups, & pivot roots.

# **Outline**

- Shortest ever intro to Docker
- Why is Docker written in Go?
- Go, the bad parts
- Cool infra tools we use in Go

# **1. Fully Static Binary**

out-of-box building binaries with go you do not get fully static binaries (libc is not included, but why would this ever be missing?)

you *can* get a **fully** static build with specific flags to go build

# **1. Fully Static Binary**

#### easier to install

#### bootstrap from there

(ie. scp binary to server, and build everything else w it)

say sayonara to dependencies

# 2. Multiple Architecture

linux

darwin

windows

freebsd

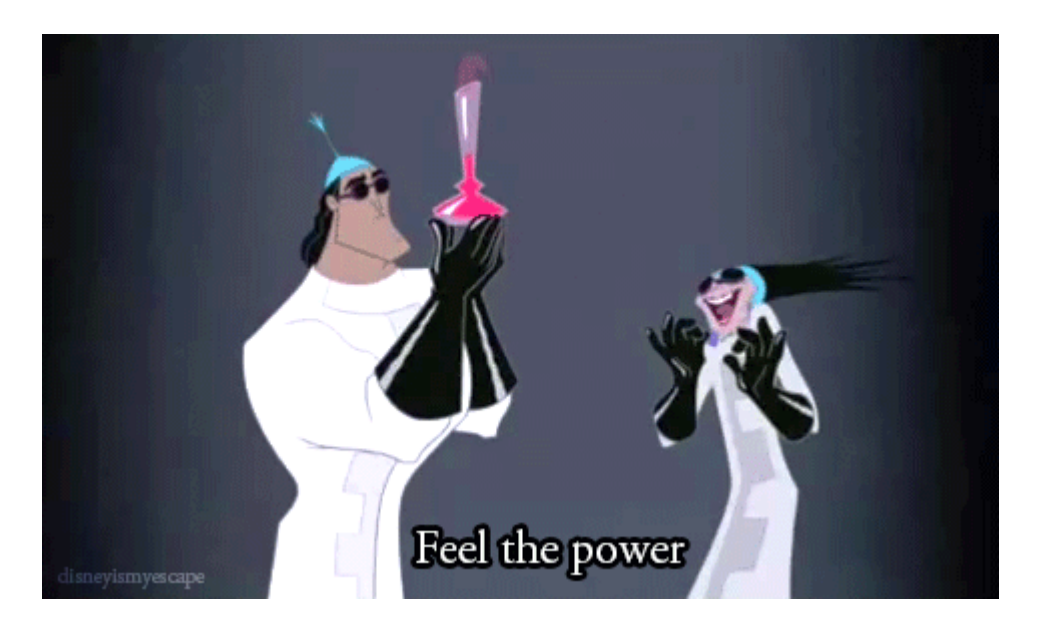

# **3. A neutral language**

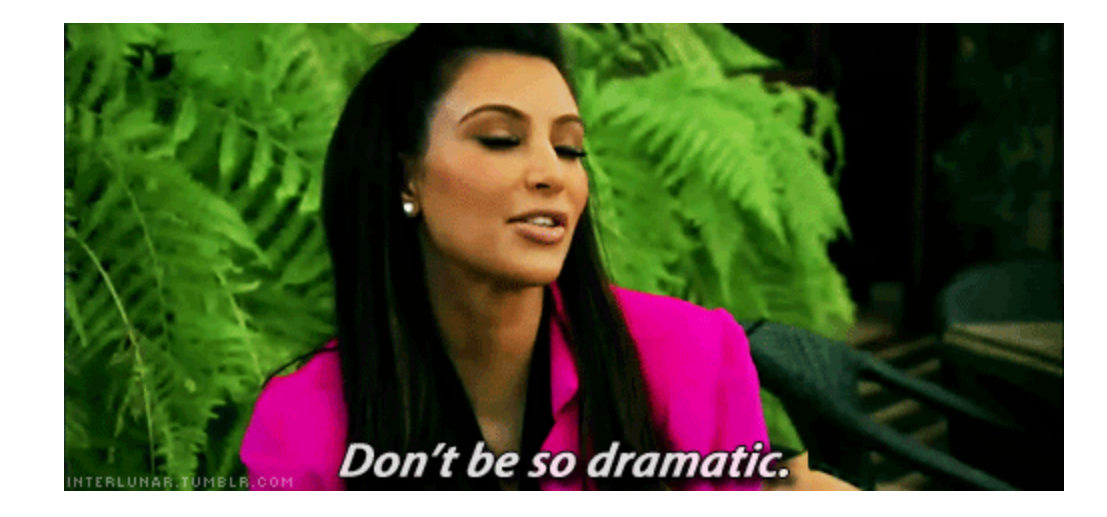

#### **4. Features we need**

channels

async

syscalls (low level bits)

# 5. go fmt

#### stop arguing about tabs vs. spaces

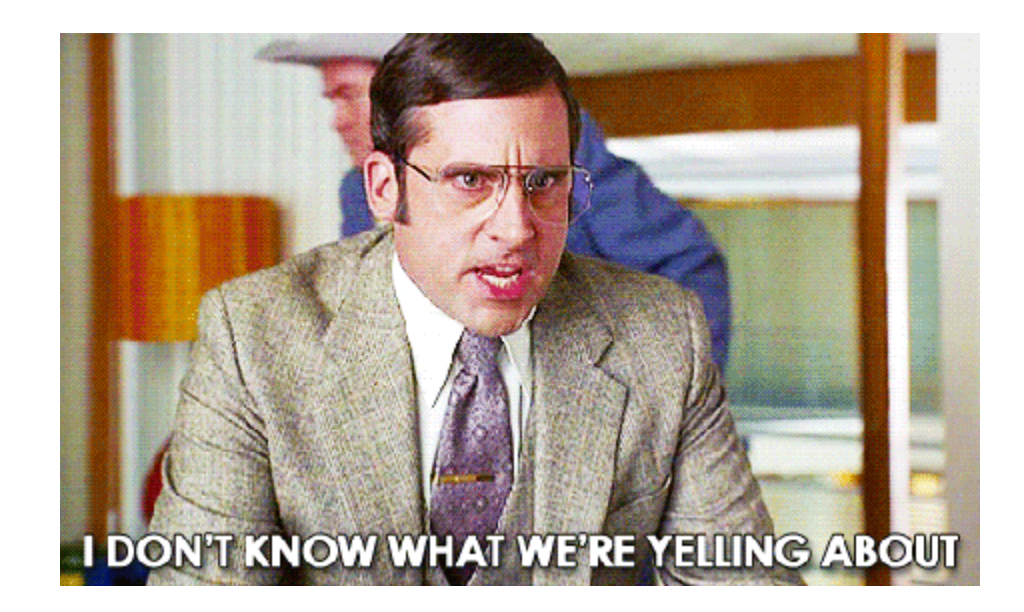

# **5. go fmt, go lint, etc...**

- go vet: vet packages
- go lint: lint code
- go doc: get docs for any package

go run: run project w/o full build

- go get: fetch dependencies
- 
- 
- 

go test: run test suite

- 
- 

# **Outline**

- Shortest ever intro to Docker
- Why is Docker written in Go?
- Go, the bad parts
- Cool infra tools we use in Go

### Haters gunna hate

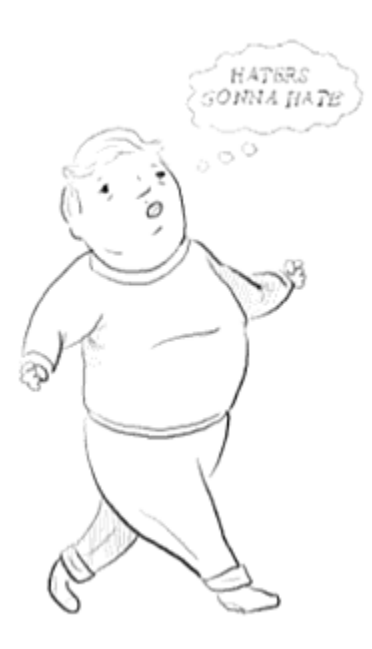

# **Bring on the comments section..**

> "Something something new hipster lang" Lol I can't even

> "Erlang or death!"

Please Go is easier than Erlang.

> "Javascript but on the server"

Yavascript, huh...

### **Real problems...**

Package versioning

Generic, meh we may not need…

go test is not ideal

err's everywhere

# **Outline**

- Shortest ever intro to Docker
- Why is Docker written in Go?
- Go, the bad parts
- Cool infra tools we use in Go

# **NSQ**

#### A real-time distributed messaging platform

We use it internally to distribute github webhooks to a series of consumers we built.

### **Docker Master Binaries**

Automated building of Master Binaries

This happens on every push to the master branch of Docker.

NSQ gets the hooks and passes it here.

### **Docker Master Docs**

NSQ also sends the webhooks to an application which automates building our docs.

With every push to the master branch of docker, the docs get pushed to a "master docs" url.

#### **Patch Parser**

Yet another consumer of the NSQ webhook dispatcher.

Parses each new PR to the Docker project, applies appropriate label and comments if things are missing.

#### **Leeroy**

#### We use Jenkins as our CI server.

#### However the Jenkins Github PR plugin was meh.

Found a cool project written in python in rewrote in Go. Single binary/typed languages for the win.

### Random notable other projects

 $consul$ etcd weather udict slex goimports

#### Fin.

Jessie Frazelle [@frazelledazzell](https://twitter.com/frazelledazzell) jess@docker.com